## **Free Download**

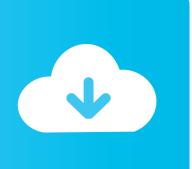

Mac Mail App Wont Let Me Log Into Gmail

**ERROR GETTING IMAGES-1** 

Mac Mail App Wont Let Me Log Into Gmail

**Free Download** 

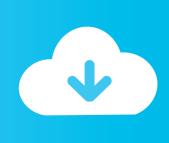

14 4, and launching the Mail app, some Gmail users are asked to authenticate their email addresses.

I can add other emails like Microsoft exchange, only Gmail can not be added My Google Account/Gmail on my Mac or PC is OK too.. They get a notification saying Aug 08, 2018 2 I can use Gmail app/Gmail website/Gmail on other 3rd party mail apps and they work fine, which means my Gmail account has no problem.. Use your Apple ID or create a new account to start using Apple services Mar 30, 2019 It seems that the Mail App is not working as expected for some Gmail users.

Winning Eleven 2012 Ps1 Bin English

More specifically, some Gmail users have said that after installing the macOS 10.. Sign in to iCloud to access your photos, videos, documents, notes, contacts, and more. For Mac Carmageddon

ERROR\_GETTING\_IMAGES-1Free download program Grim Facade 3 Cost Of Jealousy CE Rus

<u>Civilization 5 Keygen Download For Mac</u> <u>Mobikin Assistant For Android Crack</u>

I Want To Become A Serial Killer Yahoo Answers

e828bfe731 How To Install Antivirus For Mac

e828bfe731

How To Download Paid Apps For Android

2/2